# **Can I Get Examples Of Izinkondlo**

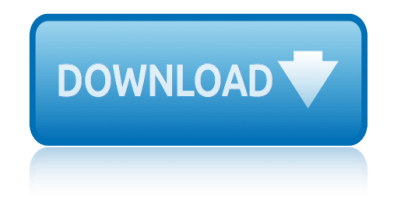

### **can i get examples pdf**

Components of Speech. Effective verbal communication of your ideas and thoughts to others is the general aim for speech classes. Before that, let us take a closer look at the components of writing a speech:

### 23+ Speech Examples – PDF

A task checklist and an item checklist are great tools that you can use to organize a construction project in a lot of ways possible. If you want activities relevant to the project to be delivered in a timely and efficient manner, then it is essential for you to have a construction checklist as your reference.

### **10+ Construction Checklist Examples – PDF, Word**

This SharePoint tutorial explains about jsom sharepoint and it contents top 51 examples in jsom SharePoint Online or SharePoint 2019/2016/2013. Download jsom sharepoint examples pdf FREE.

### **Top 51 JSOM SharePoint Examples (JavaScript object model ...**

Examples of Materials That Can Be Adapted For Therapy a collection of resources by Judith Maginnis Kuster. The following is one section of Judith Kuster's Net Connections for Communication Disorders and Sciences (www.communicationdisorders.com).

### **Examples of Materials That Can Be Adapted For Therapy**

Become a Science-Based Practitioner! The Positive Psychology toolkit is a science-based, online platform containing 200+ exercises, activities, interventions, questionnaires, assessments and scales.

### **How to Set Healthy Boundaries: 10 Examples + PDF Worksheets**

An acknowledgement receipt is a type of form that documents the verification of a recipient, in terms of the acceptance of a certain item or important file.

### **Acknowledgement Receipt Sample - 18+ Examples in Word, PDF**

Losing a loved one is never easy. Death, however, is a reality of life, and when someone you love dies, you would need to organize a memorial service to celebrate the life that they have lived.

### **6+ Memorial Program – Examples in Word, PDF**

Seamless reading experience. One upload, unlimited access from any device. Upload the PDF Flip into your website and people can view it on any device without downloading any extra files thanks to the new HTML5 technology.

### **PDF Flip Book Converter**

The insurance industry is in the midst of a radical, digitally infused shake-up. Customers are embracing digital channels, and technologies such as the connected car, smart home solutions, and artificial intelligence (AI) have ushered in an era of new products built on data and analytics.

### **Claims in the digital age: How insurers can get started ...**

PHP CURL POST & GET Examples - How to send HTTP POST and GET requests with the help of PHP CURL library.

### **PHP CURL POST & GET Examples - hayaGeek**

HTML to PDF API. Lets you quickly and easily convert any URL or raw HTML into a high-quality

# **can i get examples of izinkondlo**

PDF. You can use it in any programming language and it comes packed with many options for different layouts, headers and footers, watermarking, encryption and much more.

# **PDFmyURL - Convert any URL or Web Page to PDF Online**

[If you're looking for a step-by-step explanation of how to extract data PDF to Excel using VBA, please refer to this post. In there, I explain how you can use VBA to implement the 3 PDF to Excel conversion methods I discuss below, and provide macro code examples.]

# **Convert PDF To Excel: 3 Easy Methods You Can Use Right Now**

Become a Science-Based Practitioner! The Positive Psychology toolkit is a science-based, online platform containing 200+ exercises, activities, interventions, questionnaires, assessments and scales.

# **Self-Fulfilling Prophecy in Psychology: 10 Examples and ...**

Practical Abstract Examples. Getting into college is a huge achievement; still, it comes with some strings attached. In particular, students will have to write all sorts of new academic assignments, and follow some totally new formatting requirements.

# **Practical Abstract Examples and How - To Writing Tips to ...**

Search Online Courses. Get the courses you need when you need them and graduate faster! Search and filter thousands of online courses at California's community colleges.

# **CVC-OEI**

Page 3 of 33. Fileid: … tions/P15B/2019/A/XML/Cycle04/source. 9:23 - 18-Dec-2018. The type and rule above prints on all proofs including departmental reproduction ...

### **Benefits Fringe Tax Guide to Page 1 of 33 9:23 - 18-Dec ...**

In Excel, macro code is a programming code which is written in VBA (Visual Basic for Applications) language. The idea behind using a macro code is to automate an action which you perform manually in Excel, otherwise.

# **Top 100 Useful Excel Macro [VBA] Codes Examples**

2 Why is job hazard analysis important? Many workers are injured and killed at the workplace every day in the United States. Safety and health can add

### **Job Hazard Analysis - Home | Occupational Safety and ...**

Health and Safety Executive What are the hazards? Who might be harmed and how? What are you already doing? What further action is necessary? Action by

### **Example risk assessment: Convenience Store/Newsagent**

Diversity Manager CV template  $\hat{a} \in \hat{ }$  21 December 2017 Maxine can attract, retain and promote a diverse workforce for any company. She is committed to promoting everybody $\hat{a} \in \mathbb{N}$ s right to be different, and fostering an environment free from discrimination.

# **CV template examples, writing a CV, Curriculum Vitae ...**

catwoman #1 vol 4 gotham underground oline century in black 100 years of all black test rugby cell city lesson plan ccna discovery instructor lab manual cell size pogil ap biology answers cessna 152 training manual cbse 12macro chapter 3 numericals chapter 14 aromatic compounds 142 chapter 10 social class in the united states central london tourist map [catering management systemumen](http://manorcollege.org.uk/catwoman_1_vol_4_gotham_underground_oline.pdf)tation [cbd hemp oil cannabis cannabinoids and th](http://manorcollege.org.uk/century_in_black_100_years_of_all_black_test_rugby.pdf)[e benefits of medica](http://manorcollege.org.uk/cell_city_lesson_plan.pdf)l marijuana centrifugal fan design calculations chain reaction host gay cbf1000 service manual chapt[er 1 quiz 1 form](http://manorcollege.org.uk/cbse_12macro_chapter_3_numericals.pdf) g algebra 2 [cesare molinari storia del t](http://manorcollege.org.uk/ccna_discovery_instructor_lab_manual.pdf)[eatro laterza](http://manorcollege.org.uk/chapter_14_aromatic_compounds_142.pdf) [channel coding techni](http://manorcollege.org.uk/cell_size_pogil_ap_biology_answers.pdf)[q](http://manorcollege.org.uk/chapter_10_social_class_in_the_united_states.pdf)[ues for wireless communi](http://manorcollege.org.uk/cessna_152_training_manual.pdf)[ca](http://manorcollege.org.uk/chapter_10_social_class_in_the_united_states.pdf)tions [celebrity](http://manorcollege.org.uk/central_london_tourist_map.pdf) paper dolls [cbr 954 mainten](http://manorcollege.org.uk/cbse_12macro_chapter_3_numericals.pdf)ance schedule century southwestern accounting 8e answer key chapter 12 quiz form g chapter 21 [ten words in](http://manorcollege.org.uk/central_london_tourist_map.pdf) context answers [chapter 22 plant divers](http://manorcollege.org.uk/catering_management_systemumentation.pdf)ity test [center troubleshooting puffin](http://manorcollege.org.uk/cbd_hemp_oil_cannabis_cannabinoids_and_the_benefits_of_medical_marijuana.pdf) cg 11kv vcb panel diagram ces [gestes qu](http://manorcollege.org.uk/chapter_1_quiz_1_form_g_algebra_2.pdf)[i](http://manorcollege.org.uk/cbd_hemp_oil_cannabis_cannabinoids_and_the_benefits_of_medical_marijuana.pdf) parlent  $\tilde{A}$  votre place chapter 22 s[ectio](http://manorcollege.org.uk/chain_reaction_host_gay.pdf)[n 4 the american revolution cause and effect](http://manorcollege.org.uk/channel_coding_techniques_for_wireless_communications.pdf) [chaim perel](http://manorcollege.org.uk/chapter_1_quiz_1_form_g_algebra_2.pdf)[man the new](http://manorcollege.org.uk/celebrity_paper_dolls.pdf) [rheto](http://manorcollege.org.uk/celebrity_paper_dolls.pdf)ric ceplibokib [chapter 11 secti](http://manorcollege.org.uk/cbr_954_maintenance_schedule.pdf)[o](http://manorcollege.org.uk/cesare_molinari_storia_del_teatro_laterza.pdf)[n 1 imperialists divide africa](http://manorcollege.org.uk/century_southwestern_accounting_8e_answer_key.pdf)

can i get examples pdf23+ speech examples  $\hat{a} \in \mathbb{R}^n$  pdf10+ construction checklist examples  $\hat{a} \in \mathbb{N}$  pdf, wordtop 51 jsom sharepoint examples (javascript object model ...examples of materials that can be adapted for therapyhow to set healthy [boundaries: 10 example](http://manorcollege.org.uk/can_i_get_examples_pdf.pdf)[s + pdf worksheetsacknowled](http://manorcollege.org.uk/23_speech_examples_pdf.pdf)[gement receipt sample - 18](http://manorcollege.org.uk/10_construction_checklist_examples_pdf_word.pdf)+ examples in word, pdf6+ memorial program  $A \in \mathbb{N}$  examples in word, pdfpdf flip book [converterclaims in the](http://manorcollege.org.uk/10_construction_checklist_examples_pdf_word.pdf) [digital age: how insurers can get started ...php curl](http://manorcollege.org.uk/top_51_jsom_sharepoint_examples_javascript_object_model.pdf) [pos](http://manorcollege.org.uk/top_51_jsom_sharepoint_examples_javascript_object_model.pdf)t & amp; get examples - hayageekpdfmyurl - convert any [url or web page to](http://manorcollege.org.uk/how_to_set_healthy_boundaries_10_examples_pdf_worksheets.pdf) pdf [onlineconvert pdf to](http://manorcollege.org.uk/acknowledgement_receipt_sample_18_examples_in_word_pdf.pdf) [e](http://manorcollege.org.uk/how_to_set_healthy_boundaries_10_examples_pdf_worksheets.pdf)[xcel: 3 easy methods you can use right nowse](http://manorcollege.org.uk/6_memorial_program_examples_in_word_pdf.pdf)[l](http://manorcollege.org.uk/acknowledgement_receipt_sample_18_examples_in_word_pdf.pdf)[f-fulfilling](http://manorcollege.org.uk/pdf_flip_book_converter.pdf) [prophecy](http://manorcollege.org.uk/pdf_flip_book_converter.pdf) [in psychology: 10 examples and ...practical abstract exampl](http://manorcollege.org.uk/claims_in_the_digital_age_how_insurers_can_get_started.pdf)[es and ho](http://manorcollege.org.uk/php_curl_post_get_examples_hayageek.pdf)w [to writing tips to ...cvc-oeibenef](http://manorcollege.org.uk/php_curl_post_get_examples_hayageek.pdf)[its fringe tax guide to page 1 of 33 9:23 -](http://manorcollege.org.uk/pdfmyurl_convert_any_url_or_web_page_to_pdf_online.pdf) 18-dec ...top 100 useful excel macro [vba] codes examplesjob haz[ard analysis](http://manorcollege.org.uk/self_fulfilling_prophecy_in_psychology_10_examples_and.pdf)  [home |](http://manorcollege.org.uk/pdfmyurl_convert_any_url_or_web_page_to_pdf_online.pdf) occupational safety and ... example risk assessment: convenience [store/newsagentcv template examples, writin](http://manorcollege.org.uk/self_fulfilling_prophecy_in_psychology_10_examples_and.pdf)[g a cv, curriculum vitae ...](http://manorcollege.org.uk/practical_abstract_examples_and_how_to_writing_tips_to.pdf)

[sitemap index](http://manorcollege.org.uk/example_risk_assessment_convenience_store_newsagent.pdf)

[Home](http://manorcollege.org.uk/sitemap.xml)